# **Checkliste**

(NO)

**READER** 

für die Einstufung/Umstufung und Kennzeichnung von Gemischen

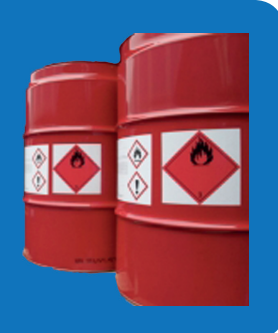

## Basisdatensatz anlegen

- Sicherheitsdatenblatt (SDB) des Gemisches verfügbar
- $\Box$  Register zu den Inhaltsstoffen anlegen (analog Abschnitt 3 des SDB)
- $\Box$  Sicherheitsdatenblätter zu den Inhaltsstoffen verfügbar
- $\Box$  Daten aus SDB in das Register eintragen (Basisdaten)

#### Auswertung der Basisdaten mit Blick auf die Einstufung des Gemisches

- Vollständigkeit der Basisdaten überprüfen
- Gegebenenfalls Übersetzungstabelle des Anhang VII anwenden
- Ergänzung der Basisdaten mit Eigensuche in Datenbanken
- Ergänzung der Basisdaten durch Anfrage beim Lieferanten
- Daten zu einem vergleichbaren Gemisch verfügbar
- $\Box$  Legaleinstufung der Inhaltsstoffe überprüfen
- $\Box$  Spezifische Konzentrationsgrenzwerte prüfen und gegebenenfalls notieren
- $\Box$  M-Faktoren prüfen und gegebenenfalls notieren
- □ Einstufungsrelevante Eigenschaften des Gemisches identifizieren
- □ Professionelle Unterstützung in Betracht ziehen

# Testdaten zu physikalischen Gefahren zusammenstellen

- □ Relevante Einstufungsklassen mit Fakten hinterlegen
- □ Abgleich mit der Transportkennzeichnung
- Vollständigkeit der Testdaten prüfen
- $\Box$  Gegebenenfalls ergänzende Tests in Auftrag geben
- □ Testdaten mit den Kriterien für die Einstufung vergleichen
- Einstufung der physikalischen Gefahren vornehmen

# Detailergebnisse zu den Gesundheitsgefahren zusammenstellen

- Fakten zu den relevanten Einstufungsklassen sorgfältig abwägen
- Gegebenenfalls ergänzende Daten recherchieren
- Eckdaten für die Anwendung der Kriterien zur Einstufung notieren
- □ Gegebenenfalls additive Rechenverfahren anwenden für
	- □ Akute Toxizität
	- □ Ätz-/Reizwirkung auf die Haut
	- Schwere Augenschädigung/Augenreizung
- □ Ergebnisse mit den Kriterien für die Einstufung vergleichen
- Einstufung der Gesundheitsgefahren vornehmen

# Detailergebnisse zu der aquatischen Toxizität zusammenstellen

- $\Box$  Testdaten zu den Inhaltsstoffen überprüfen
- $\Box$  Informationen zu Bioakkumulation und Abbaubarkeit zusammenstellen
- Gegebenenfalls ergänzende Daten recherchieren
- Anwendung der Summierungsmethode
- □ Ergebnisse mit den Kriterien für die Einstufung vergleichen
- Einstufung der Umweltgefahren vornehmen

#### Weitere Gefahreneigenschaften überprüfen

- Ozonschicht schädigende Inhaltsstoffe identifizieren
- $\Box$  Auslöseschwelle für sensibilisierende Inhaltsstoffe in Betracht ziehen
- Ergänzende Vorschriften nach Anhang II beachten

# Elemente für das Etikett festlegen

- $\Box$  Details zum Lieferanten
- $\Box$  Produktidentifikator
- □ Gegebenenfalls Nennmenge
- Relevante gefährliche Inhaltsstoffe (in der Regel maximal vier)
- □ Gefahrenpiktogramme
- $\square$  Signalwort
- Gefahrenhinweise (H-Sätze)
- Ergänzende Gefahrenhinweise (EUH-Sätze)
- $\Box$  Sicherheitshinweise (P-Sätze, in der Regel maximal sechs)
- Ergänzende Informationen (Biozid, Pflanzenschutz oder ähnliches)

#### Design des Etiketts ausgestalten

- Größe und Farbe der Kennzeichnungsangaben
- $\Box$  Anordnung, gegebenenfalls in mehreren Sprachen
- Gegebenenfalls Sondergestaltung wegen geringer Etikettengröße

#### Sicherheitsdatenblatt anpassen

- Abschnitt 2 mögliche Gefahren nach CLP
- Abschnitt 3 Angaben zu den Bestandteilen nach CLP
- Abschnitt 9-12 Angaben zu den Eigenschaften ergänzen
- Abschnitt 15 Rechtsvorschriften ergänzen
- □ Abschnitt 16 Sonstige Angaben, unter anderem Wortlaut der H- und P-Sätze

[www.baua.de/ghs](http://www.baua.de/ghs)

# **Forschung für Arbeit und Gesundheit**

Bundesanstalt für Arbeitsschutz und Arbeitsmedizin Friedrich-Henkel-Weg 1-25 44149 Dortmund Telefon 0231 9071-0 [www.baua.de](http://www.baua.de)

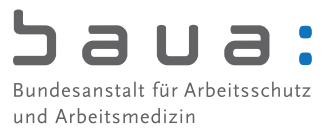